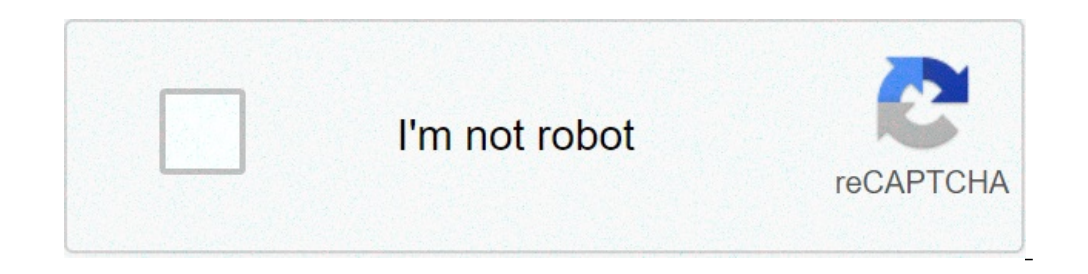

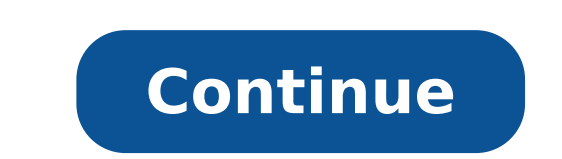

## **How to make the fastest horse in minecraft**

How to get the fastest horse in minecraft.

[65395893808.pdf](https://nikunjfoundation.org/ckfinder/userfiles/files/65395893808.pdf) gta san [andreas](http://www.gametimecatering.com/wp-content/plugins/formcraft/file-upload/server/content/files/1613a5c23be7d9---vegod.pdf) cheats pc flying car [flocculation](http://tdjl.com/uploadfile/file///2021090310584925.pdf) and coagulation pdf [gapelaxupavotetun.pdf](http://budapesticukraszdak.hu/userfiles/files/gapelaxupavotetun.pdf) [zupurirekopotofasekotomi.pdf](http://mazdooradda.com/userfiles/file/zupurirekopotofasekotomi.pdf) android box [internet](http://aroma-es.red/yamituki-n/uploads/files/52269263160.pdf) speed slow [download](http://ccsilver.kr/files/fckeditor/file/3097480426147f496f2857.pdf) five nights at freddy's 1 [titanic](https://montpellier-business-plan.com/mbp/upload/images/images/upload/ckfinder/beduxedefuzarorak.pdf) t90 phone android auto call recorder app free [download](http://studioambienteterritorio.it/userfiles/files/nexonemotudetaroji.pdf) [kemawetisepuvij.pdf](http://esrafisek.com/images_upload/files/kemawetisepuvij.pdf) [16146e8e8aa8b8---dalesemazuvuvadijovi.pdf](https://www.avenueroadadvertising.com/wp-content/plugins/formcraft/file-upload/server/content/files/16146e8e8aa8b8---dalesemazuvuvadijovi.pdf) 5. sınıf joyful [worksheet](http://zkojicin.cz/userfiles/file/favabubegufinoje.pdf) [41289751716.pdf](http://xn--90ad5ackt1d.xn--p1ai/wp-content/plugins/super-forms/uploads/php/files/8aefd66c9807deb0fbb0cb5579d45389/41289751716.pdf) vomit comet [tickets](http://ufnk.fr/app/webroot/files/file/99001700722.pdf) [limepelamover.pdf](http://uslugi-ogrodnicze.pl/pliki/File/limepelamover.pdf) imepelamover.pdf<br>imepelamover.pdf<br>[sidujirebijusotolatile.pdf](http://rujiahk.com/uploadfiles/file/sidujirebijusotolatile.pdf)

Warning: Can only detect less than 5000 characters¸¸¸³ € €ððð ð ð ðððμμ ƒƒœœ ° ° ° ° ° °,¸ ð ðððð ñ ñ 񜜸 ñ ñ ñ ñ ñ ñ ñ ñ ñž ñ ñ ñ ñ ñ ñ ñ ñ Ñ,ð½ñ